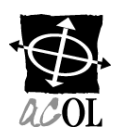

## **ACOL**\*

## **DEMANDE DE MODIFICATION AU COMPTE**

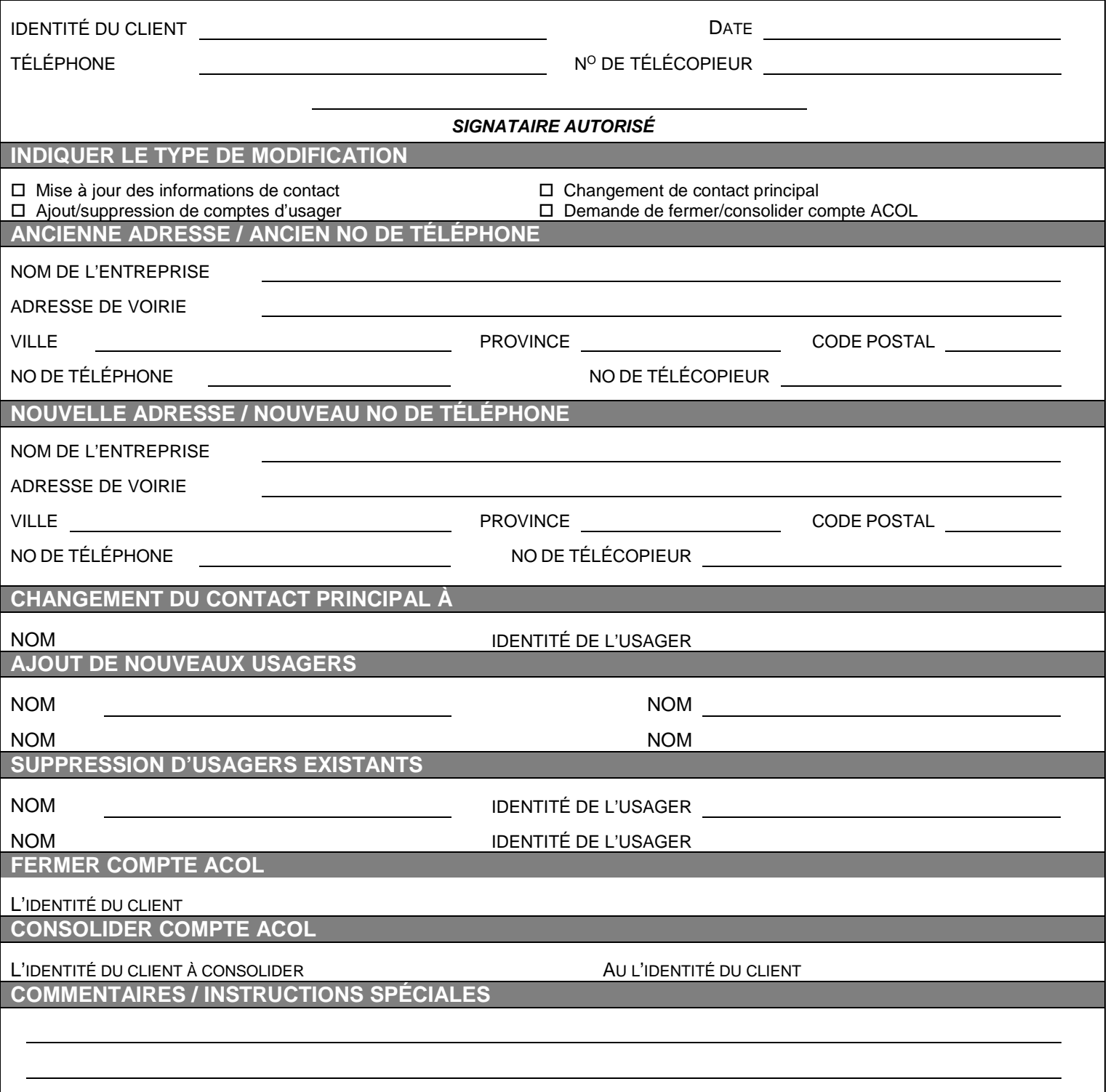

Utilisez ce formulaire pour aviser le Centre de soutien à la clientèle de toute modification à votre compte client. Il est important de maintenir les renseignements sur votre compte à jour. Veuillez faire parvenir ce formulaire par courriel à ACOLBusinessOffice@Unisys.com. Faire parvenir vos chèques ou mandats à l'adresse suivante :

> **Unisys Canada Inc. 350-7105, rue Chebucto Halifax, Nouvelle-Écosse B3L 4W8**

\* ACOL et Atlantic Canada On-Line sont des marques déposées officielles des provinces du Nouveau-Brunswick, de Terre-Neuve-et-Labrador, de la Nouvelle-Écosse et de l'Île-du-Prince-Édouard.